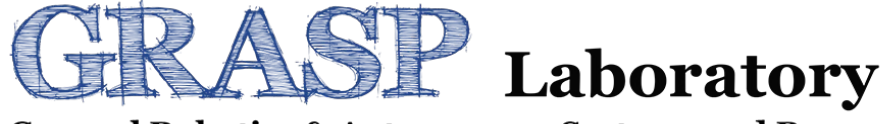

**General Robotics & Autonomous Systems and Processes** 

# **Mechatronic Modeling and Design with Applications in Robotics**

### **Course Outline and Introduction**

### **Instructor** Page 2 of 21

### **Course Website:**

### http://grasplab.ca/modeling.html

### **Instructor:** Dr. Haoxiang Lang, Ph.D., P.Eng.

Associate Professor of Automotive and Mechatronics Engineering Ontario Tech University, Oshawa, ON Canada Email: haoxiang.lang@ontariotechu.ca

#### **GRASP** @ Ontario Tech University

### **Mechatronic Modeling and Design with Applications in Robotics**

#### **Course Description**

This course will introduce a unified multi-domain modeling tool, named Linear Graph and its applications, It provides students with the tools required to design, model, analyze and control mechatronic systems; i.e. smart systems comprising electronic, mechanical, fluid and thermal components. The techniques for modelling various system components will be studied in a unified approach developing tools for the simulation of the performance of these systems. A comprehensive example of the modeling and design of a mobile robotic system will be included and discussed

Students who successfully complete the course should have reliably demonstrated the ability to:

- . Use the basic tools required to design, model, analyze and control mechatronic systems
- . Work with smart systems comprising electronic, mechanical, fluid and thermal component
- . Model a wide variety of system components in a unified way
- . Analyze various components needed to design and control mechatronic syste . Apply AI and Machine Learning in advanced design and optimization

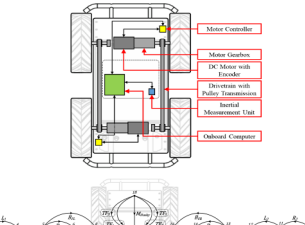

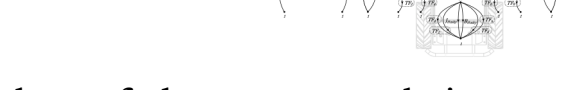

#### A snapshot of the course website

### Director of the GRASP Lab @ OntarioTech

Design, development and application of advanced technologies for autonomous systems and processes

- **Mechatronics**
- **Robotics**
- Machine vision
- Advanced Control
- Artificial intelligence

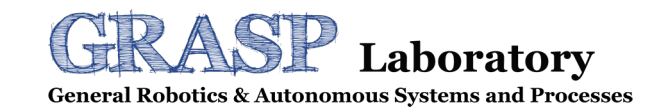

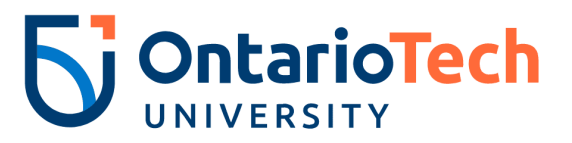

### **Selected Projects in GRASP Lab** Page 3 of 21

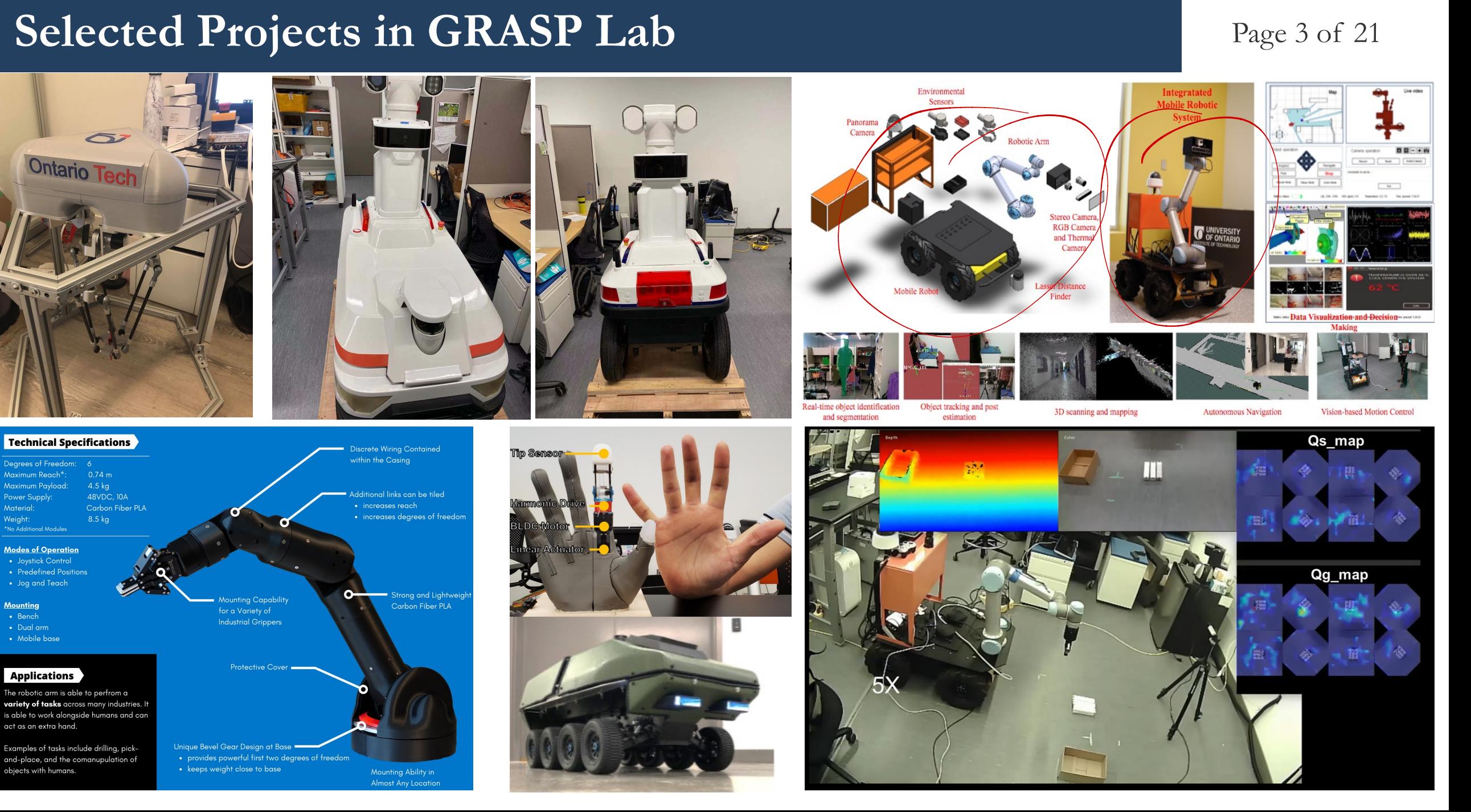

### **Course Outline**

- Course Overview and Introduction
- Introduction to Modeling
- Basic Model Elements
- Analytical Modeling
- § Graphical Models
- Linear Graph
- Linear Graph Examples
- Frequency Domain Models
- § Transfer-Function Linear Graph
- Examples in Applications

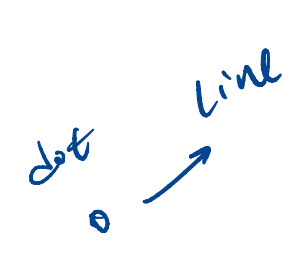

# **Learning Outcomes** Page 5 of 21

- Understand the formal meanings of a dynamic system of multi-physics systems (e.g., mechatronic systems).
- Recognize different types of models (e.g., physical, analytical, computer, experimental) and their importance, usage, comparative advantages and disadvantages.
- Under analytical models, recognize the general and specific pairs of model categories. s and disadvantages.<br>gnize the general and specifically<br>rough-variables and across-v
- Understand the concepts of through-variables and across-variables and their physical significance, and relationship to state variables. 2 categories
- Recognize similarities or analogies among the four physical domains: mechanical, electrical, fluid, and thermal (this is the basis of the "unified" approach to modeling). **ning Outcomes**<br>
Understand the formal meanings of a **dynamic syster**<br>
Recognize different types of models (e.g., physical, a<br>
usage, comparative advantages and disadvantages.<br>
Under analytical models, recognize the genera I the concepts of through-variables and across-variables are <br>b to state variables.<br>similarities or analogies among the four physical domains<br>basis of the "unified" approach to modeling). eir importance,<br>nce, and<br>luid, and therma
- In each physical domain, recognize the lumped elements that store energy and that dissipate energy, based on the analogy among different physical domains.
- Model a wide variety of system components in a unified way
- Apply AI and Machine Learning in system modeling and design optimization

Clarence W. de Silva, *Mechatronics: A Foundation Course*, CRC Press, 2010.

Haoxiang Lang, Eric McCormick and Clarence W. de Silva, Appendix B of *Modeling of Dynamic Systems with Engineering Applications*

Matlab Toolbox: GitHub Link https://github.com/GRASP-ONTechU/Linear\_Graph

Three Reference Articles: (downloadable on the course website)

- Research and Development of a Linear Graph-based Matlab Toolbox.
- Automated Multi-domain Engineering Design through Linear Graphs and Genetic Programming.
- Dynamic Modeling and Simulation of a Four-wheel Skid-Steer Mobile Robot using Linear Graphs.

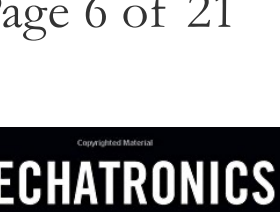

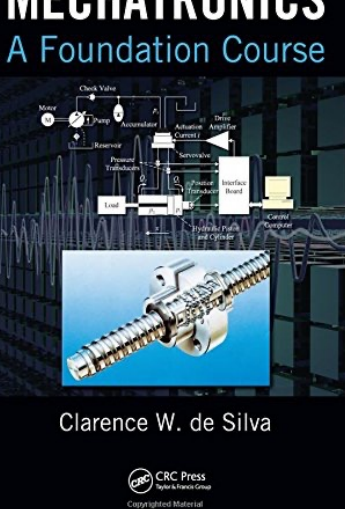

Take-home dans 1 agression

### **Goals:**

- $\triangleright$  To understand basic modeling of dynamic systems and its procedure
- $\triangleright$  To formulate realistic modeling/design and possible control problems
- Ø To do analysis and design for the problem using the course material
- $\triangleright$  To design and analyze of the multi-physics systems in Matlab, and implementation if possible

### **Illimate Goals** Page 8 of 21

- $\triangleright$  Cutting-edge insight into system dynamics
- Ø Foundation to develop expertise in design prototyping, control, instrumentation, experimentation and performance analysis
- $\triangleright$  Discussion of system dynamics
- $\triangleright$  Systematic, unified and integrated manner
- $\triangleright$  Introduce tools of modeling

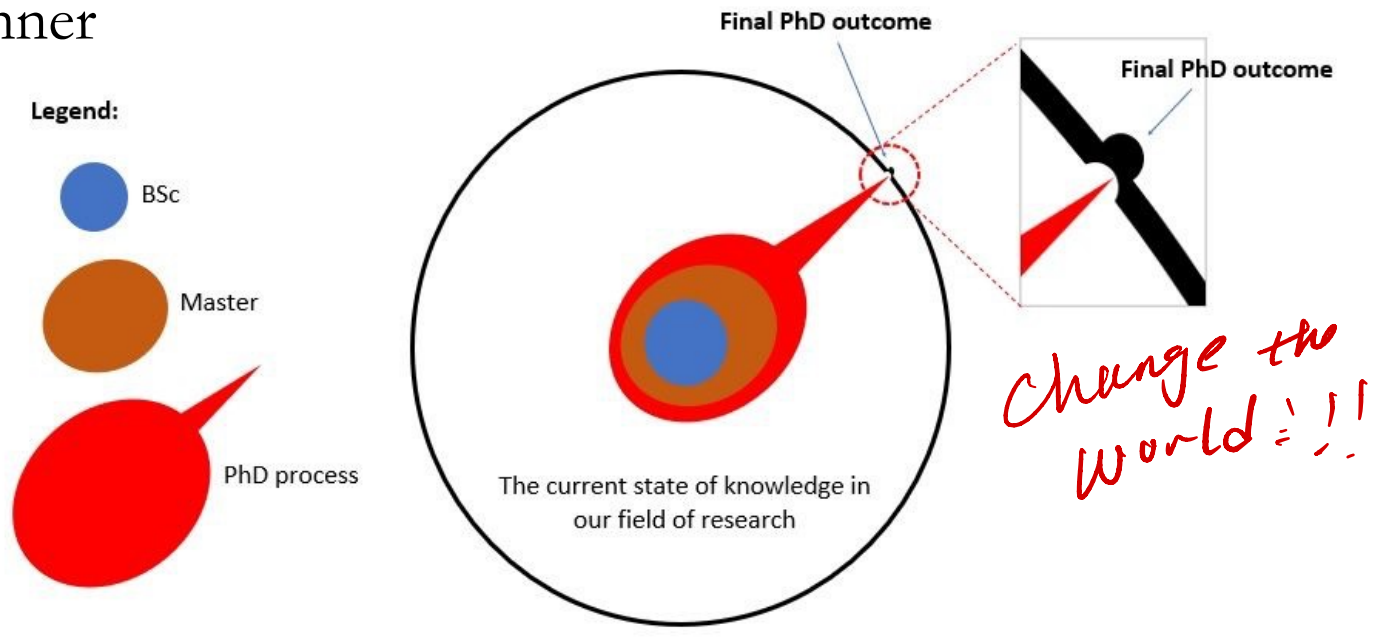

Broader your vision

**Introduction**

## Introduction to Modeling

- Introduce the subject of modeling, with focus on multi-physics engineering dynamic  $\blacksquare$ systems.
- The importance of dynamic modeling in various applications  $\blacksquare$
- The use of models in the design and control  $\blacksquare$
- Common types of models and modeling techniques and their advantages and disadvantages
- The idea of integrated, unified, systematic  $\blacksquare$ mechatronic modeling sussens

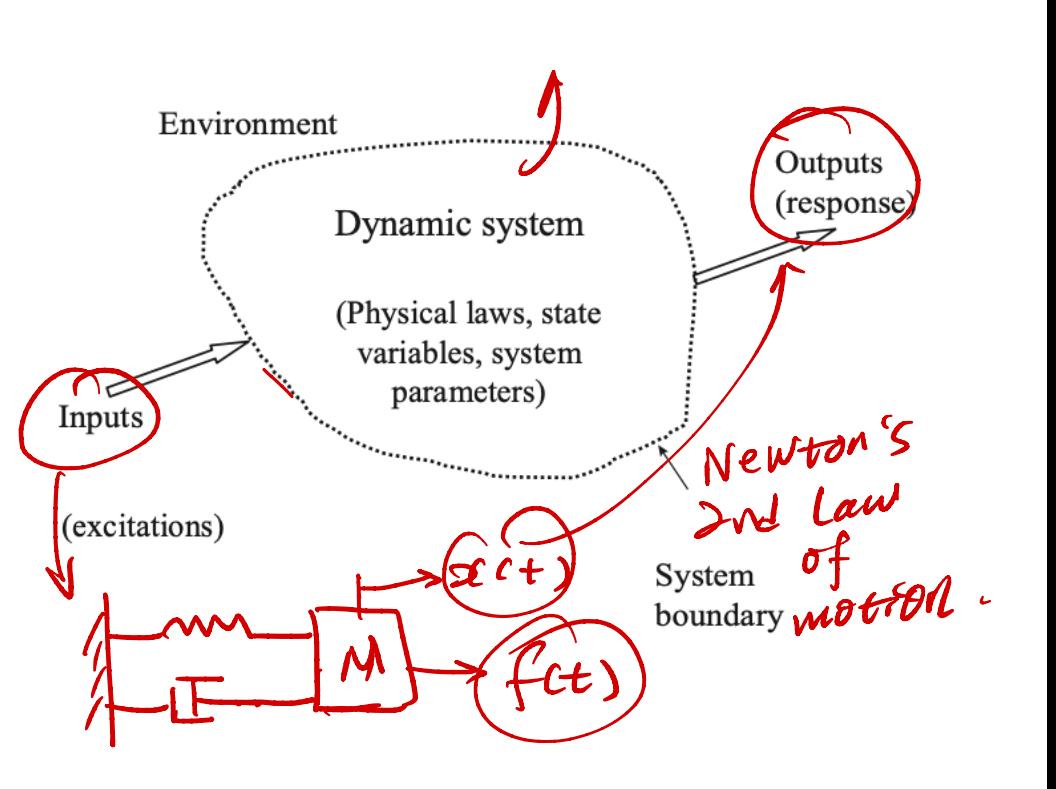

Understand

### **Basic Model Elements** Page 11 of 21

- Re-visit basic elements in mechanical, electrical, fluid and thermal domain <del>luid and thermal domai</del>n<br>d through-variables
- Introduce two new concepts: **across-variables** and through-variables
- Discuss similarities across domains
- Re-define basic elements with new categories for energy storage elements, energy dissipation elements and sources.
- Identification of proper and physically meaningful state variable across multiple physics domains. state variable acros domain  $\bm{V}$ space model ( time der) ariable across multip -

fanction domain

 $(1 + F)$  Fiequency wodel.

TF Transfer Frequency

# **Analytical Modeling** Page 12 of 21

### - state-space model

- Formally introduces analytical modeling of dynamic systems TF c input-output 7
- § Systematic development of state-space models of engineering systems in fours physical domains aput -<br>fours p 12 physical domain:Mechanical electrical) Output redomain) **ytical Modeling**<br>Formally introduces analytical<br>Systematic development of sta<br>domains (2 phycrical defension of stars of convert<br>Frequency domain models: Tr<br>A general methods of convert<br>Indicate the advantages and line CTF) Output
- § Frequency domain models: Transfer Function
- Somethods of converting a state-space model into an input-output model  $\frac{1}{2}$

e

- Indicate the advantages and limitations
- § Examples will be discussed

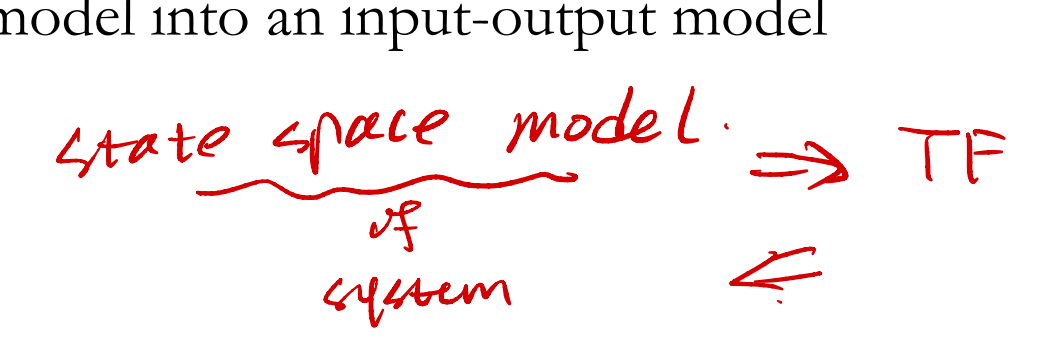

## **Graphical Modeling Tools**

 $H<sub>I</sub>(s)$ 

**Longue** 

 $R(s)$ 

 $R(s)$ 

- System block diagram: formulation, simplification and generation of input-output  $\blacksquare$ model.
- $\blacksquare$

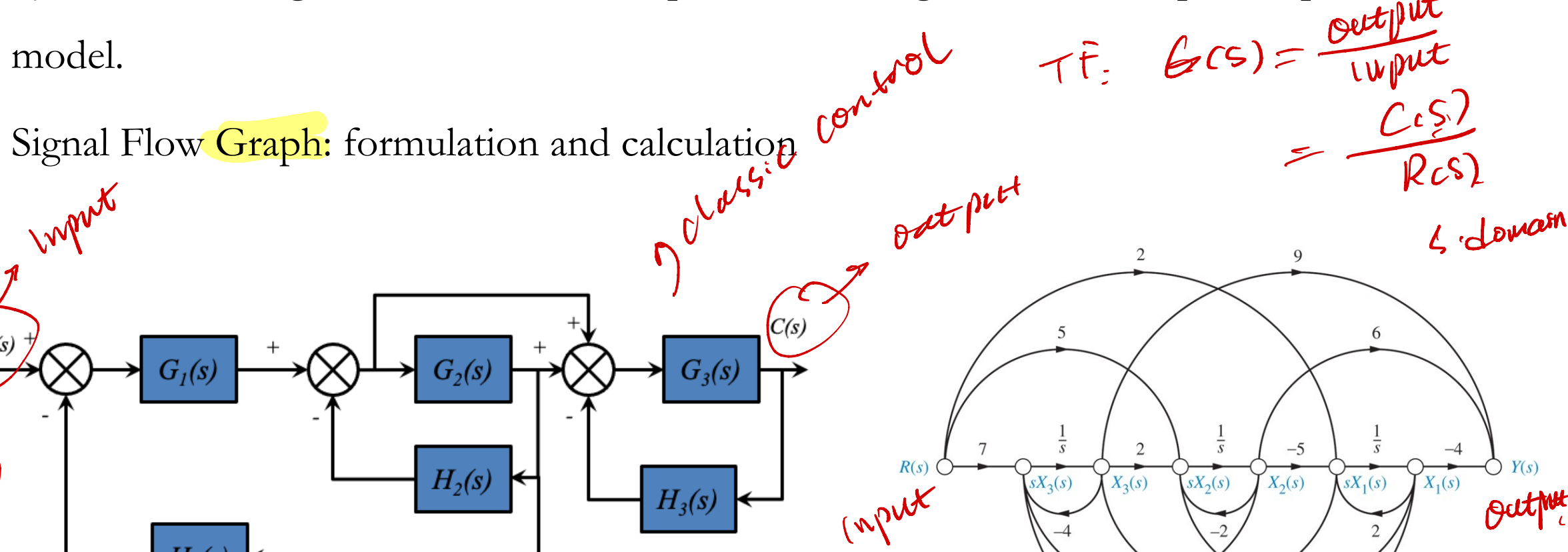

 $-3$ 

 $\bm{\nabla}$ 

- Introduce the graphical tool for developing models of dynamic systems
- State-space model formulation of any physics (mechanical, electrical, fluid and thermal) or multi-domain (mixed) systems r. Mobe  $\frac{\text{Linear Graph}}{\sqrt{\frac{v_r}{n}}}$
- **Discuss more advanced method in Linear Graph**

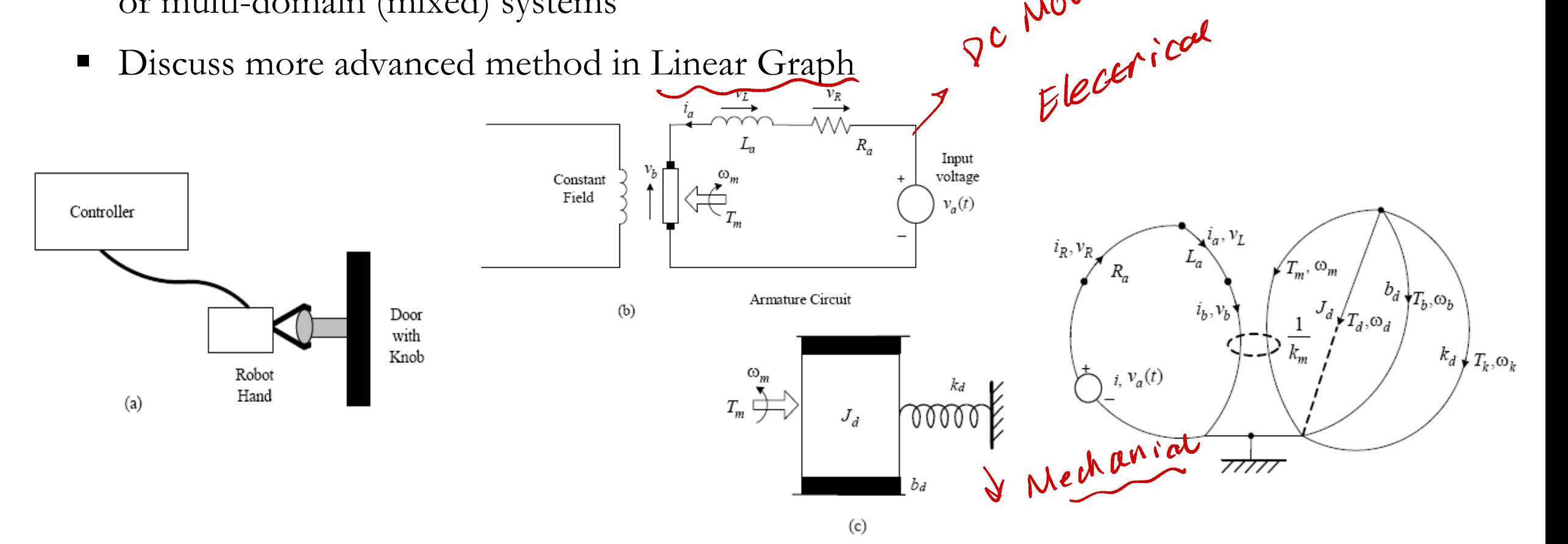

# **Frequency-Domain Models** Page 15 of 21

- Mechanical Circuit
- Mechanical and electrical impedance
- § Mechanical mobility and its interconnection laws
- § Practical applications

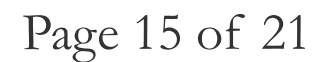

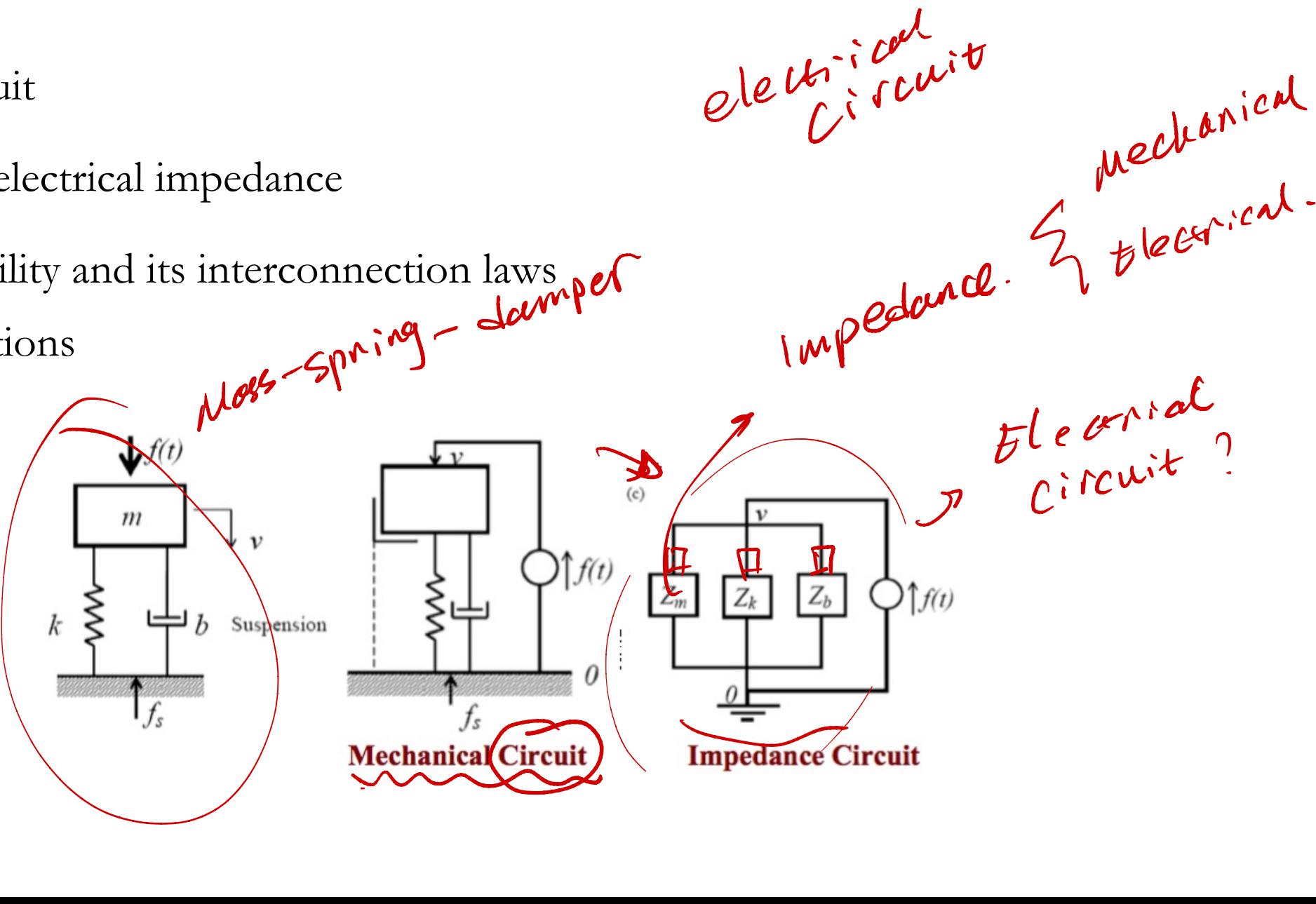

■ Extension of the equivalent circuits (commonly in electrical domain) to other physical<br>domain such as mechanical and fluid domains domain such as mechanical and fluid domains **Extension of the equivalent circuits (commonly in electrical dom**<br>
domain such as mechanical and fluid domains<br> **Extension of the equivalent circuits (commonly in electrical dom**<br>
domain such as mechanical and fluid doma

 $f_i$ 

*fi*

*v i*

 $v_i$ 

- Reduction of linear graph using Thevenin and Norton equivalence
- Two port linear graph elements

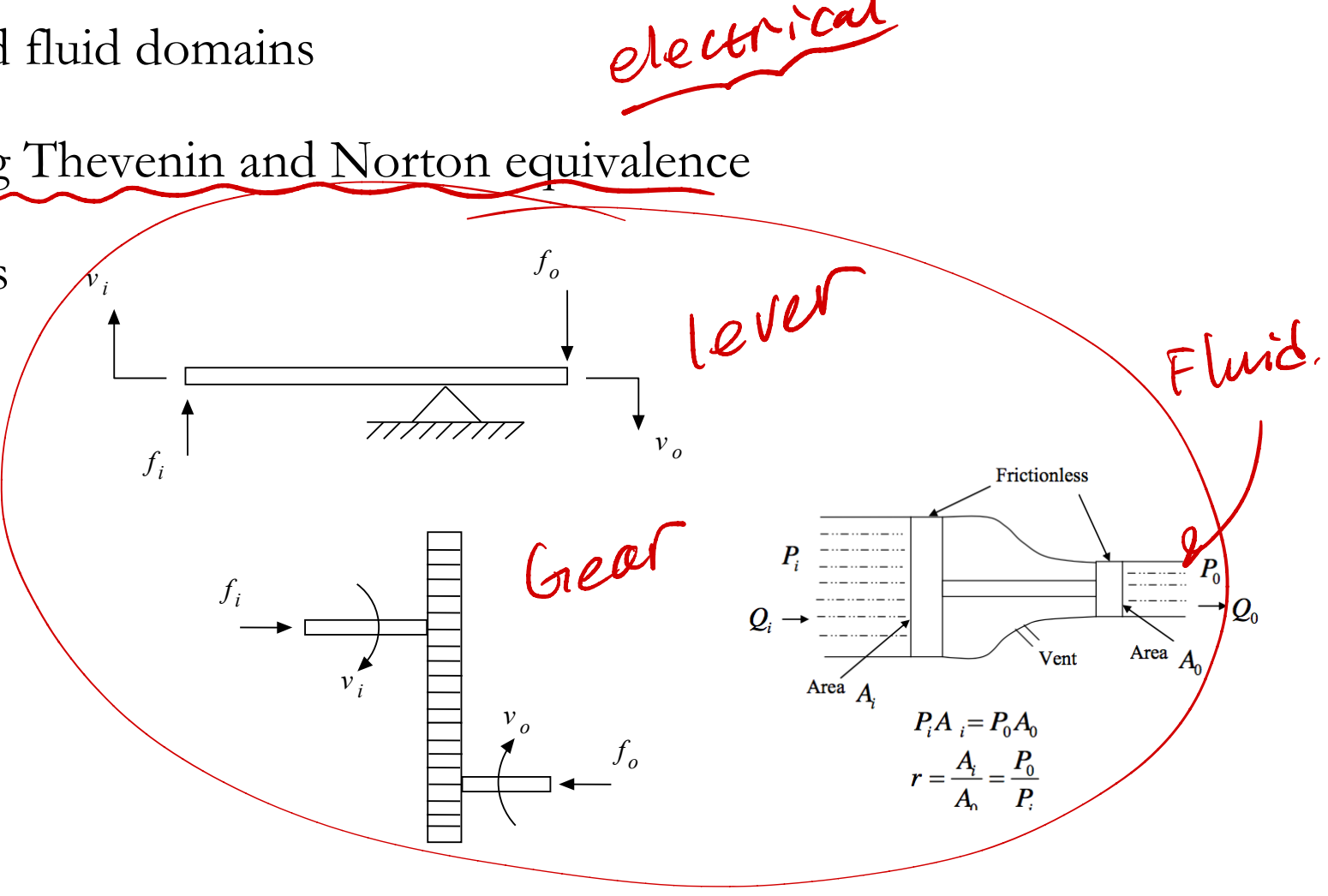

# **AI in Modeling and Design Results** Page 17 of 21

- § Introduce general AI algorithms including NNs, GA and Machine Learning NNs, GA
- Discuss possible integration of AI in modeling and design
- Introduce examples

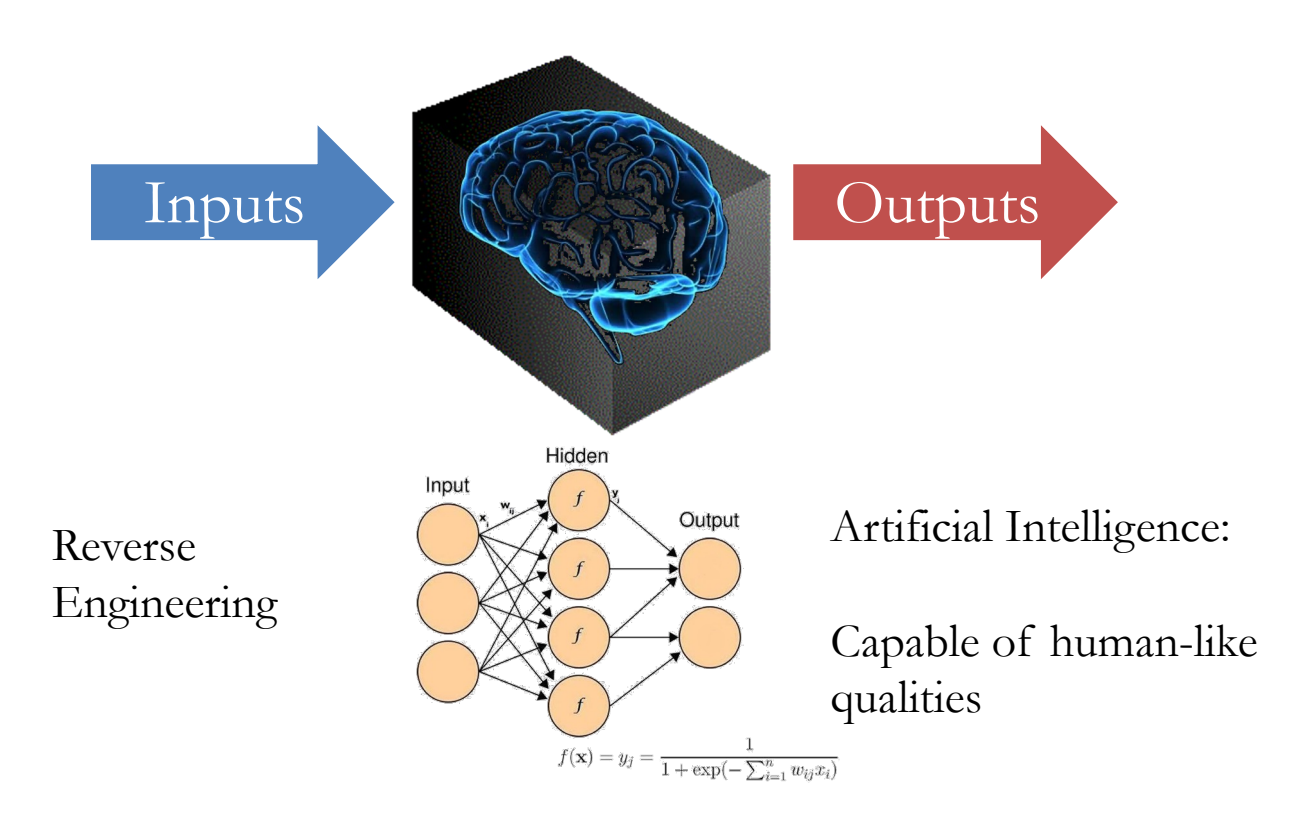

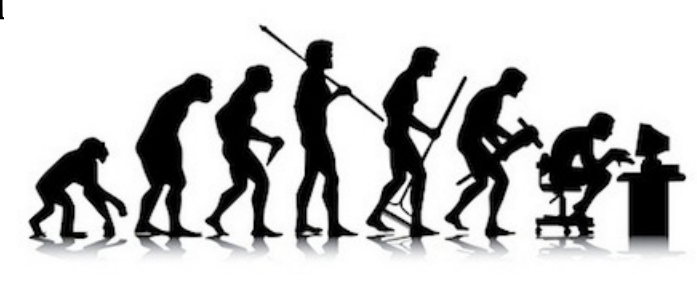

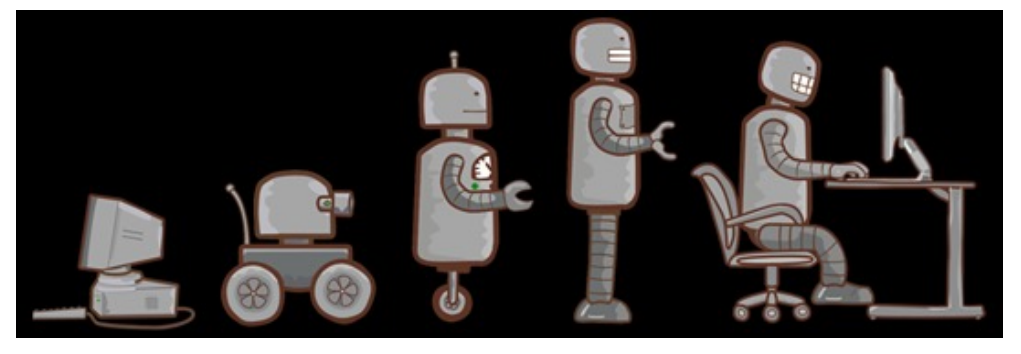

Understanding the system (e.g., human brain)

The driving force behind the creation/evolution

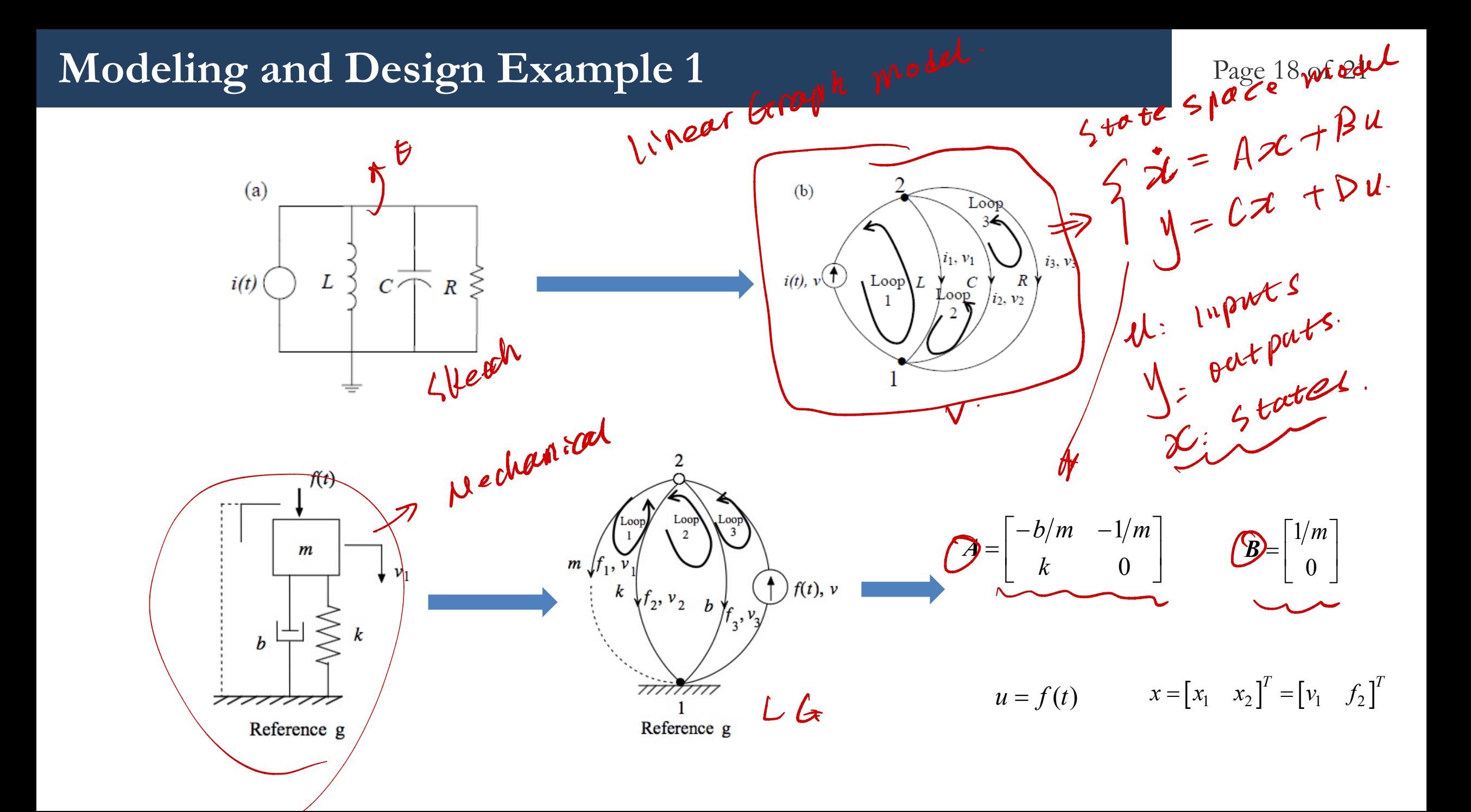

### **Modeling and Design Example 2**

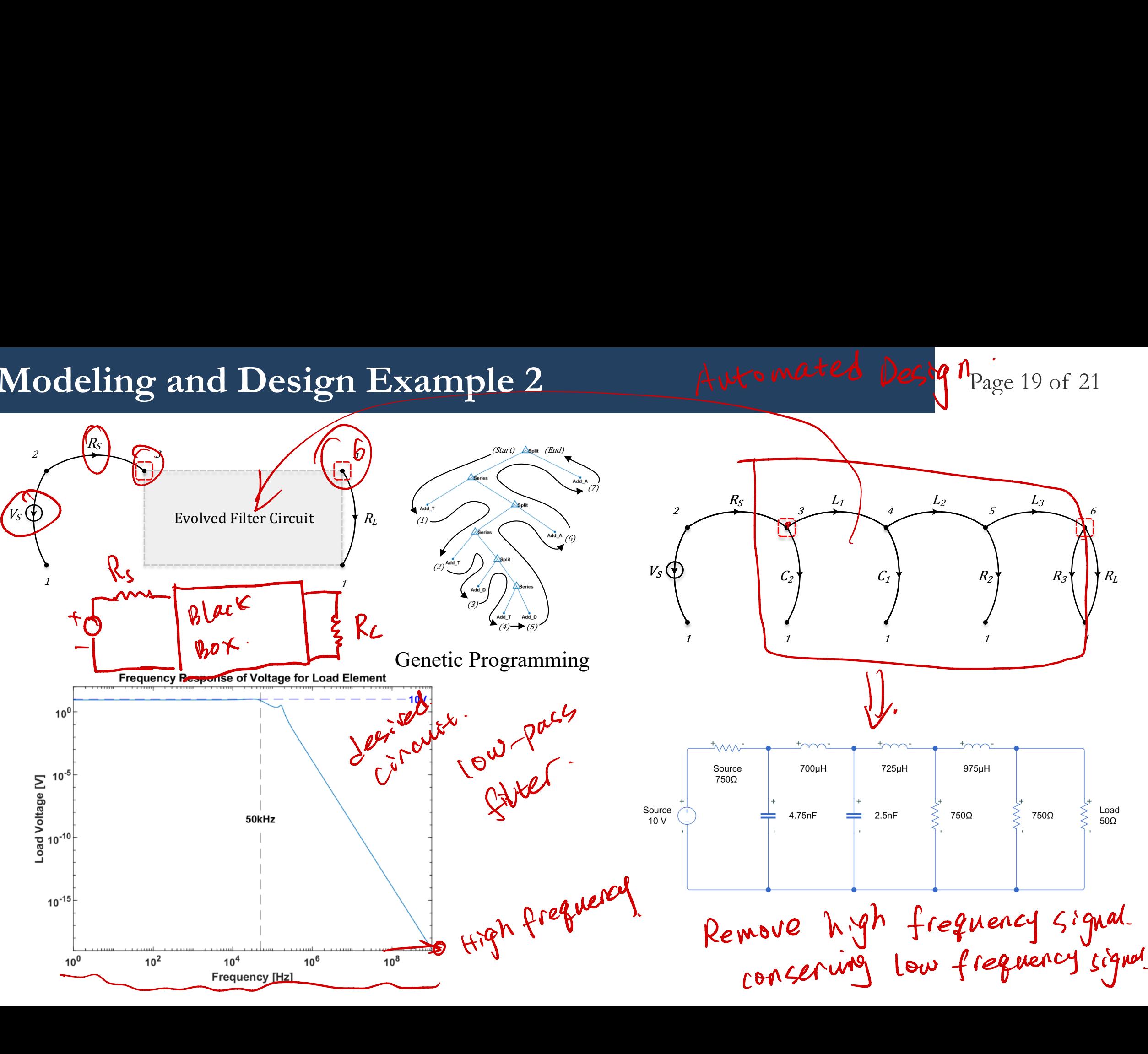

Automated Design page 19 of 21

### Modeling and Design Example 3

### Page 20 of 21

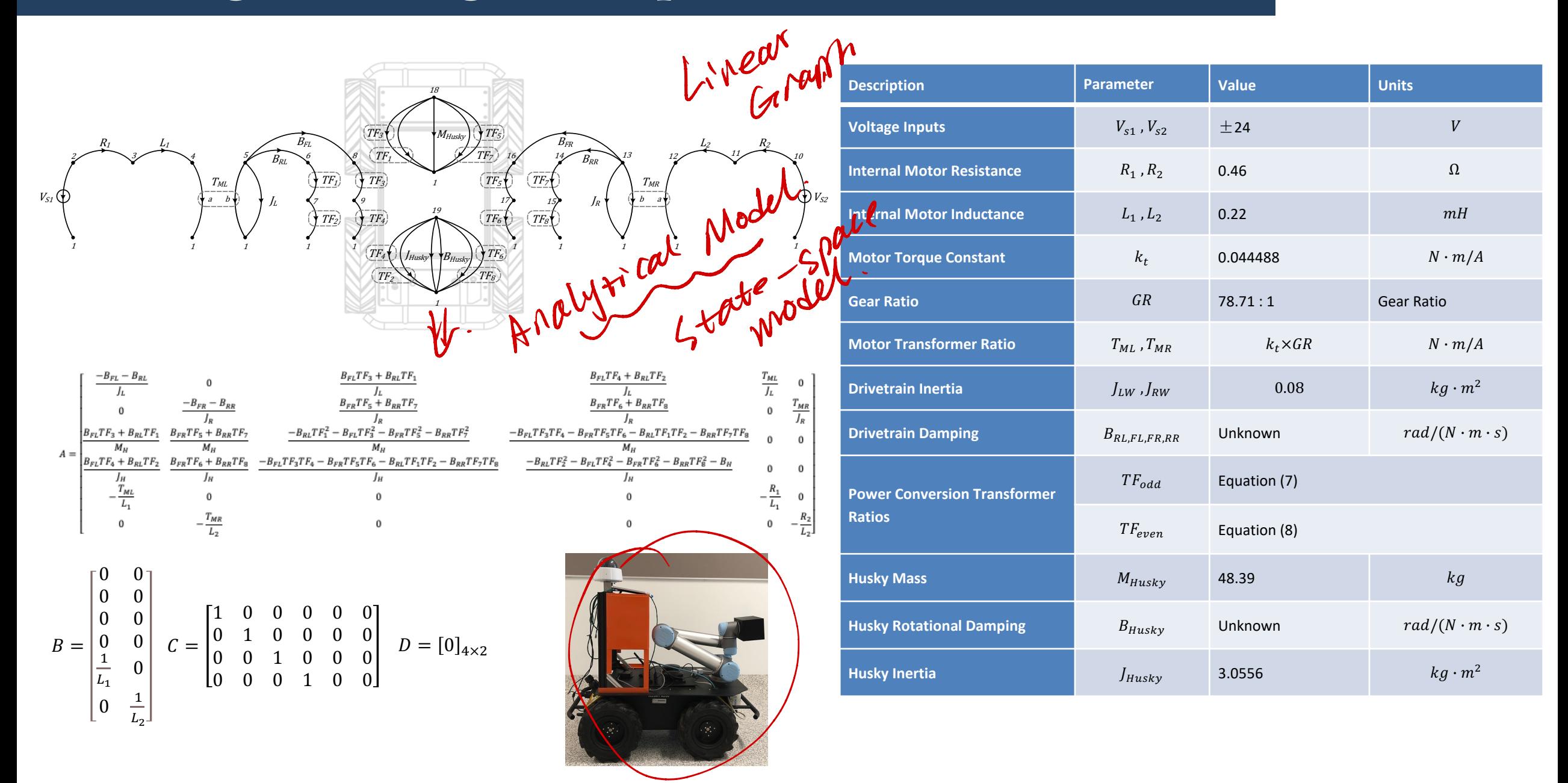

# **The End!!**